## **Frequently Used UNIX Commands**

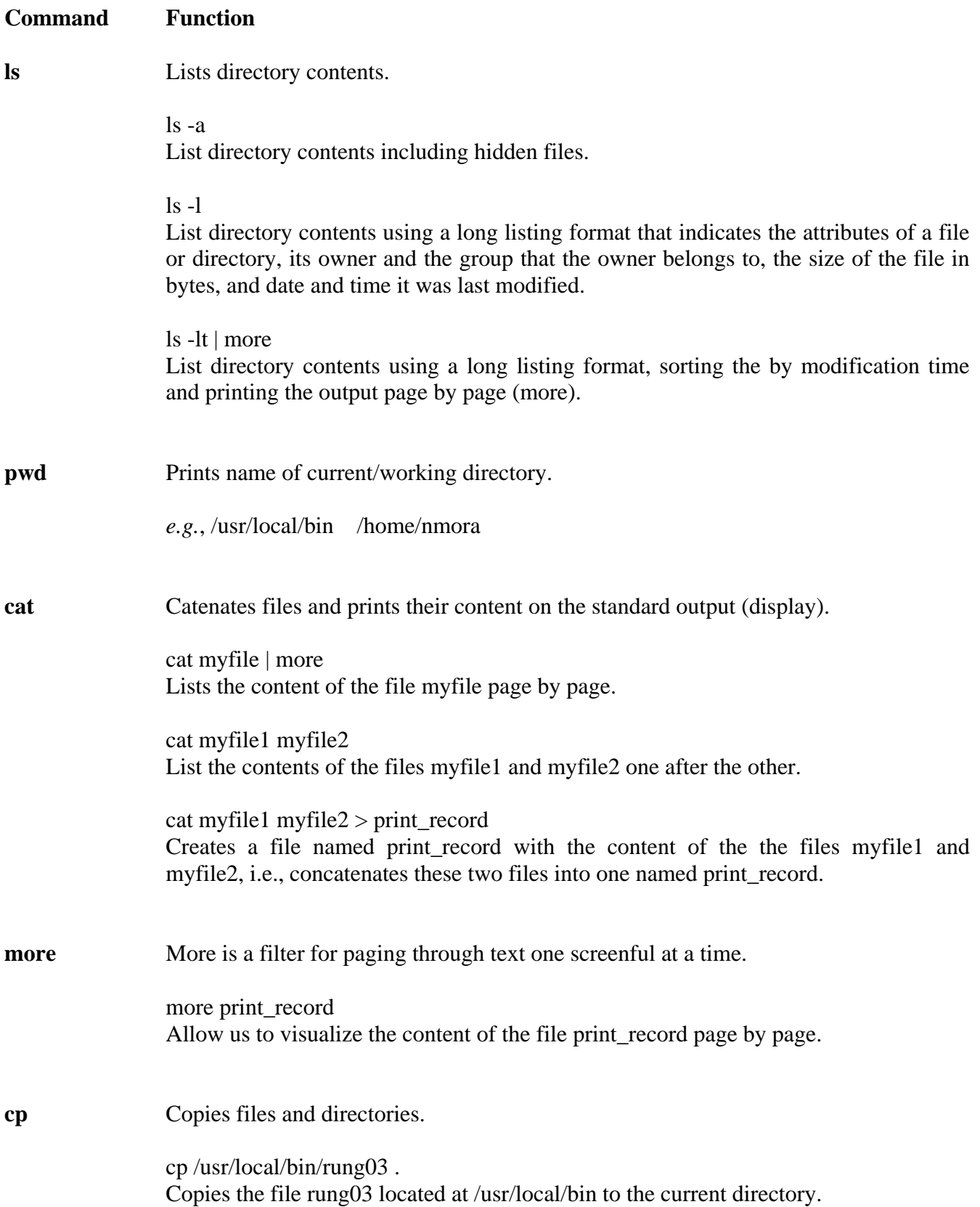

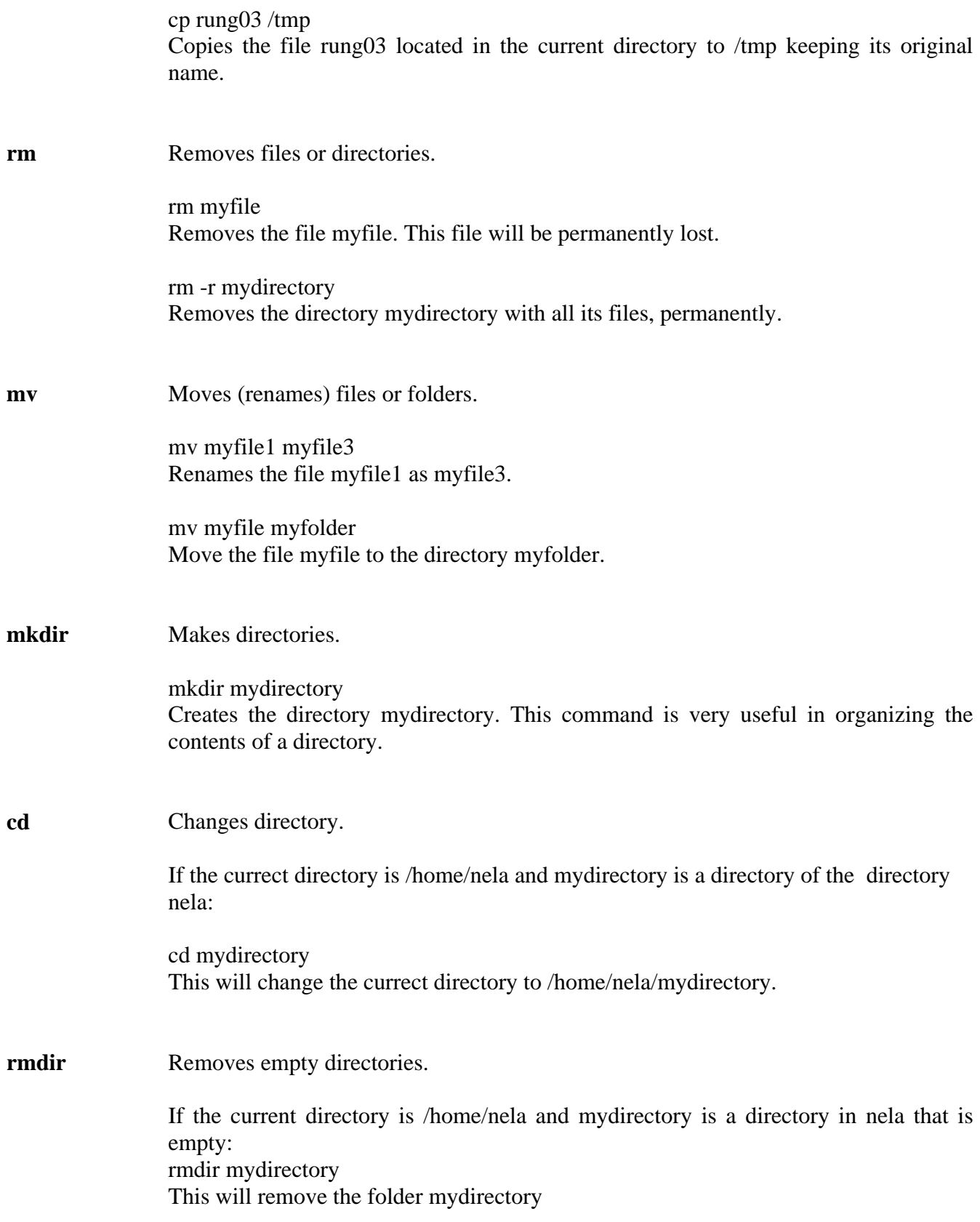

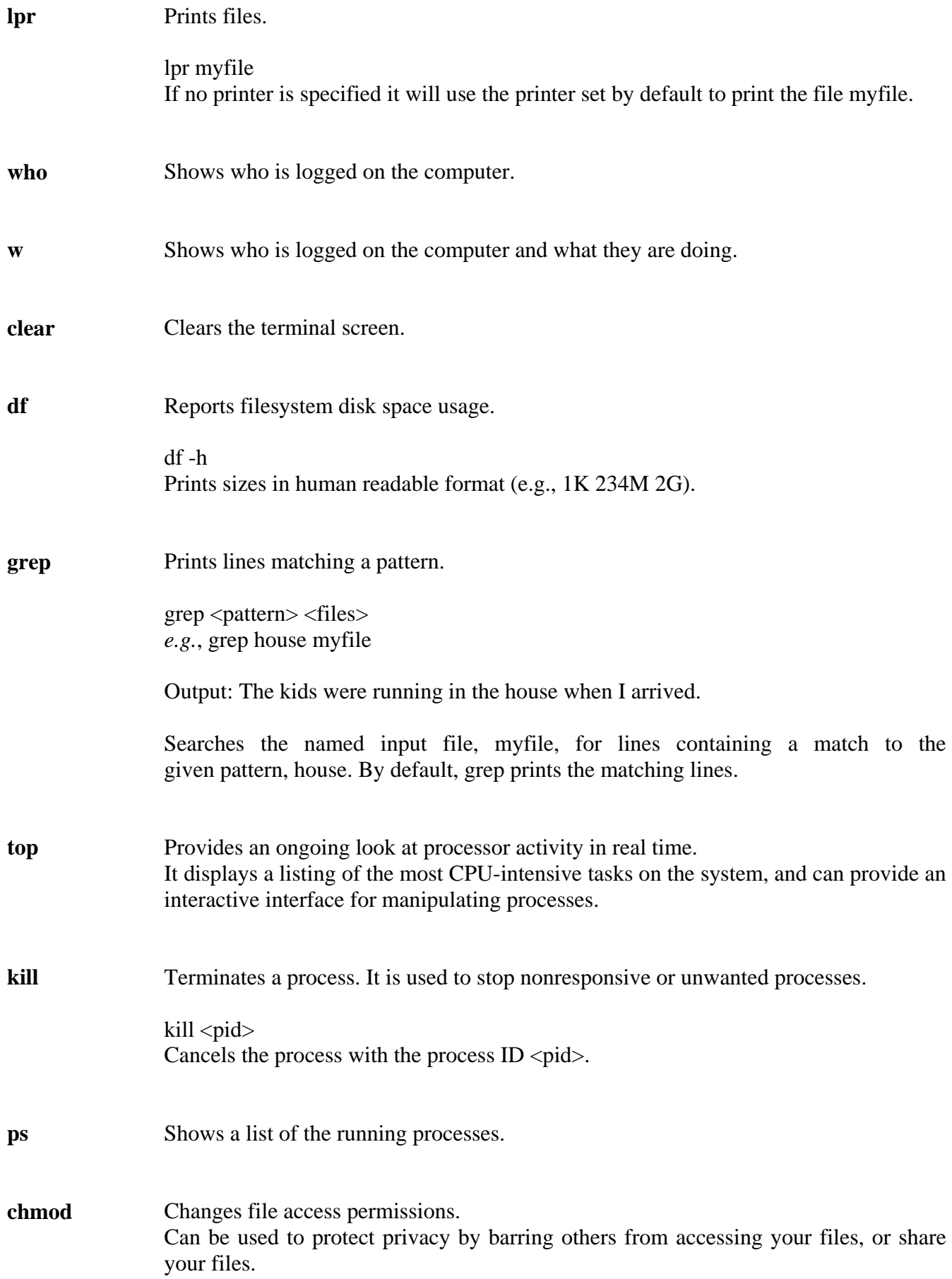

![](_page_3_Picture_112.jpeg)

![](_page_4_Picture_116.jpeg)